# Métodos Numéricos para EDOs

<span id="page-0-0"></span>22 de agosto de 2011

K ロ > K @ > K 할 > K 할 > 1 할 > 9 Q Q\*

#### 1 Introdução

- 2 Métodos de Euler e do Trapézio
- **3** Métodos de Runge-Kutta
- 4 Métodos de Passo Variável
- 5 Representação em Espaço de Estados

**KOD KARD KED KED E VOOR** 

- 6 [Estabilidade](#page-34-0)
- 7 [EDOs do Tipo Stiff](#page-44-0)

#### 8 Sumário

### **Equações Diferenciais Ordinárias**

<span id="page-2-0"></span>Queremos resolver numericamente a equação

$$
\dot{x}(t) = f(t, x(t)), \ x(t_0) = x_0, t \ge t_0
$$

**K ロ ▶ K @ ▶ K 할 X X 할 X → 할 X → 9 Q Q ^** 

### Existência de Solução

#### Teorema

Suponha que f satisfaz a condição de Lipschitz

$$
|| f(t,x) - f(t,y)|| \le L||x - y||
$$

em  $D = \{(x, t) : ||x - x_0|| < b, |t - t_0| < a\}$  e que  $||f(t, x)|| \leq B$ em D. Então, a equação diferencial

$$
\dot{x}(t) = f(t, x(t)), \ x(t_0) = x_0, t \ge t_0
$$

**KOD KAD KED KED E VOOR** 

possui uma única solução no intervalo  $|t - t_0| < \min(a, b/B)$ .

# **Exemplo 1**

$$
\dot{x}=\sqrt{x},\ x(0)=0
$$

K ロ > K @ > K 등 > K 등 > 이동

 $2Q$ 

■ 
$$
\sqrt{x}
$$
 não é Lipschitz em  $x = 0$ .  
■ Solução não é única:  $x = \frac{t^2}{4}$  ou  $x = 0$ .

## Exemplo 2

$$
\dot{x}=x^2,\ x(0)=1
$$

**KOD KARD KED KED E VOOR** 

- $x^2$  não é Lipschitz em  $(-\infty, \infty)$ .
- Solução não existe para todos os tempos:  $x(t) = \frac{1}{1-t}$ .
- $x \to \infty$  quando  $t \to 1$

Métodos Numéricos para EDOs Métodos de Euler e do Trapézio

#### **Método de Euler**

Podemos reescrever a EDO

$$
\dot{x}(t) = f(t, x(t)), x(t_0) = x_0, t \ge t_0
$$

<span id="page-6-0"></span>como

$$
x(t) = x_0 + \int_{t_0}^t f(s, x(s)) \ ds, t \geq t_0
$$

K ロ > K 레 > K 코 > K 코 > 트로드 > O Q O

## Método de Euler

Aproximamos a integral pela área do retângulo:

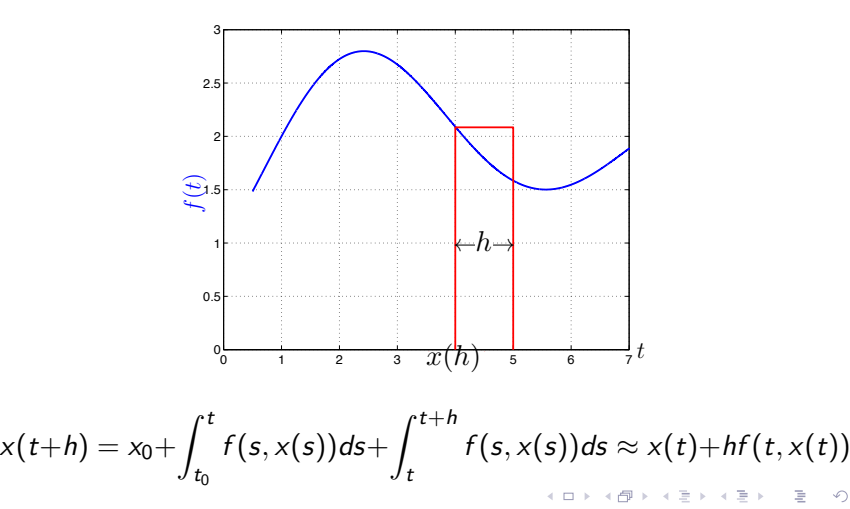

## Método de Euler

Encrevendo  $x(kh) = x_k$  e  $t_k = kh$ , obtemos a iteração correspondente ao método de Euler:

$$
x_{k+1} = x_k + h f(t_k, x_k)
$$

K ロ > K @ > K 할 > K 할 > 1 할 > 9 Q Q\*

## Método do Trapézio

Aproximamos a integral pela área do trapézio:

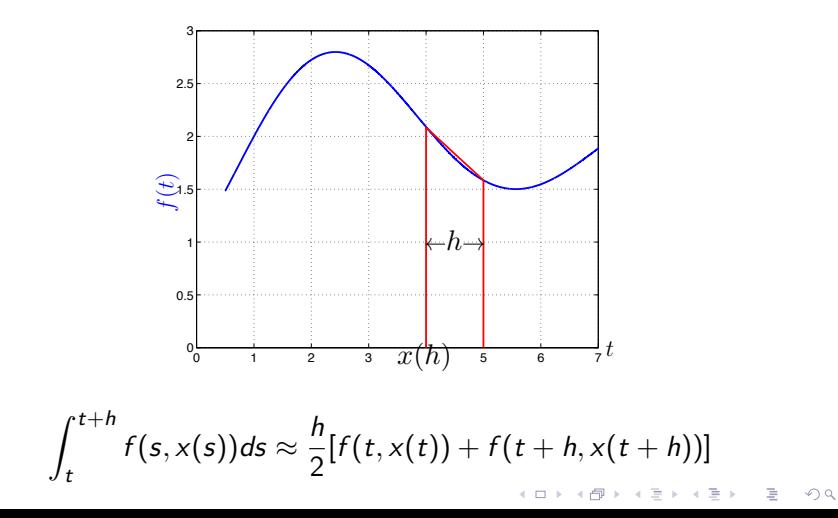

## Método do Trapézio

Obtemos a seguinte iteração:

$$
x_{k+1} = x_k + \frac{h}{2} [f(t_k, x_k) + f(t_{k+1}, x_{k+1})]
$$

Note que  $x_{k+1}$  aparece em ambos os lados da equação. Por isso, precisamos resolver a equação não-linear implícita para obter  $x_{k+1}$ (o que exige calcular  $f$  em diversos pontos).

- O método de Euler é um exemplo de método explícito.
- O método do trapézio é um exemplo de método implícito.

**KORK EXTERNE PROVIDE** 

#### Métodos de Runge-Kutta

<span id="page-11-0"></span>Método clássico:

$$
x_{k+1} = x_k + \frac{h}{6}(k_1 + 2k_2 + 2k_3 + k_4)
$$
  
\n
$$
k_1 = f(t_k, x_k)
$$
  
\n
$$
k_2 = f(t_k + h/2, x_k + hk_1/2)
$$
  
\n
$$
k_3 = f(t_k + h/2, x_k + hk_2/2)
$$
  
\n
$$
k_4 = f(t_k + h, x_k + hk_3)
$$

K ロ > K @ > K 할 > K 할 > 1 할 > 9 Q Q\*

#### Erro de truncamento

Em geral, métodos explícitos podem ser escritos na forma

$$
x_{k+1} = x_k + h\Phi(t_k, x_k; h)
$$

Definimos o erro de truncamento

$$
T_k = \frac{x(t_{k+1}) - x(t_k)}{h} - \Phi(t_k, x_k; h)
$$

K ロ > K 御 > K 差 > K 差 > → 差 → の Q Q <

#### Erro de truncamento

$$
T_k = \frac{x(t_{k+1}) - x(t_k)}{h} - \Phi(t_k, x_k; h)
$$

Usando a série de Taylor:

$$
x(t_{k+1}) = x(t_k) + hx'(t_k) + \frac{h^2}{2}x''(t_k) + \dots
$$

obtemos

$$
T_k = x'(t_k) + \frac{h}{2}x''(t_k) + \ldots - \Phi(t_k, x_k; h)
$$

K ロ > K 레 > K 코 > K 코 > 트로드 > O Q O

#### Erro de truncamento

$$
T_k = x'(t_k) + \frac{h}{2}x''(t_k) + \ldots - \Phi(t_k, x_k; h)
$$

Para o método de Euler, como  $\Phi = x'$ , temos que

$$
T_k=\frac{h}{2}x''(t_k)+\frac{h^2}{6}x'''(t_k)\ldots=O(h)
$$

K ロ > K 레 > K 코 > K 코 > 트로드 > O Q O

## Erro Global

Se  $\mathcal{T}_k = O(h^{\rho}),$  então também o erro acumulado pelo método numérico é  $O(h^p)$ , isto é,

$$
||x(t_k)-x_k||=O(h^p), \forall t_k\leq t_{final}
$$

**KOD KARD KED KED E VOOR** 

Neste caso, dizemos que o método de integração é de ordem  $p$ .

#### Métodos de Runge-Kutta

Em geral, métodos de Runge-Kutta são quaisquer métodos que podem ser escritos na forma:

$$
x_{k+1} = x_k + h \sum_{i=1}^m \gamma_i k_i
$$
  

$$
k_i = f\left(t_k + \alpha_i h, x_k + h \sum_{j=1}^{i-1} \beta_j k_j\right), i = 1, \dots, m
$$

**KOD KARD KED KED E VOOR** 

Note: o método acima requer m avaliações da função  $f$ .

## Métodos de Runge-Kutta

- $\blacksquare$  O método de Euler é de ordem 1 e tem  $m = 1$ .
- Para  $p \leq 4$ , um método de Runge-Kutta de ordem  $p$  requer  $m = p$ .
- Contudo, um método de Runge-Kutta de ordem 5 requer  $m = 6$  (ou seja, o método torna-se menos vantajoso para  $p > 4$ ).

**KORK EXTERNE PROVIDE** 

## Métodos de Passo Variável

- $\blacksquare$  É possível que  $x(t)$  varie muito rapidamente em certos intervalos de tempo de forma que é desejável que  $h$  seja pequeno.
- Por outro lado, pode haver intervalos de tempo em que  $x(t)$  varie muito lentamente, sendo desejável que  $h$  seja grande.
- Tipicamente, desejamos que

$$
erro = ||x_k - x(t_k)|| \leq TOL
$$

■ Como erro  $\approx$  Ch<sup>p+1</sup>, o passo h ótimo será tal que

$$
Ch_{OPT}^{p+1}\approx TOL
$$

<span id="page-18-0"></span>Assim, obtemos

$$
h_{OPT} = h \left(\frac{TOL}{error}\right)^{1/p+1}
$$

## Método de Dormand-Prince (ode45)

- $\blacksquare$  O método de Dormand-Prince é um método de Runge-Kutta de 4<sup>a</sup> ordem com passo variável.
- **Para ajustar o passo, usa-se um método de**  $5^a$  **ordem para avaliar o Para avaliar o** erro de integração.

$$
h_{k+1} = h_k \min\left(2, \max\left(0.5, 0.8 \left(\frac{TOL}{error_k}\right)^{1/5}\right)\right)
$$

$$
\textit{erro}_k = \|x_k^{\text{orden 4}} - x_k^{\text{orden 5}}\|
$$

**KOD KARD KED KED E VOOR** 

Este método é implementado no Matlab sob o nome de ode45.

<span id="page-20-0"></span>Até agora, vimos como resolver equações de  $1<sup>a</sup>$  ordem numericamente. Mas como resolver equações de ordem superior como a que descreve o movimento de um pêndulo?

$$
\ddot{\theta} + \frac{g}{l} \mathrm{sen}\theta = 0
$$

Até agora, vimos como resolver equações de  $1<sup>a</sup>$  ordem numericamente. Mas como resolver equações de ordem superior como a que descreve o movimento de um pêndulo?

$$
\ddot{\theta} + \frac{g}{l} \mathrm{sen}\theta = 0
$$

A chave está em converter a equação acima em uma equação de primeira ordem mas com múltiplas variáveis.

**KOD KARD KED KED E VOOR** 

De fato, nossos métodos numéricos de integração permitem resolver

$$
\dot{x}=f(t,x)
$$

**KOD KARD KED KED E VOOR** 

mesmo quando  $x$  é um vetor em  $\mathbb{R}^n$ .

De fato, nossos métodos numéricos de integração permitem resolver

$$
\dot{x}=f(t,x)
$$

mesmo quando  $x$  é um vetor em  $\mathbb{R}^n$ .

A expressão para o método de Euler, por exemplo, permanece a mesma para  $x_k \in \mathbb{R}^n$ :

$$
x_{k+1} = x_k + h f(t_k, x_k).
$$

**KOD KARD KED KED E VOOR** 

Para o exemplo do pêndulo

$$
\ddot{\theta} + \frac{g}{l} \mathrm{sen}\theta = 0
$$

definimos  $x_1 = \theta$  e  $x_2 = \theta$ . Dessa forma, temos

$$
\dot{x}_1 = x_2
$$
  

$$
\dot{x}_2 = -\frac{g}{l} \text{sen} x_1
$$

K ロ > K @ > K 할 > K 할 > 1 할 > 9 Q Q\*

Métodos Numéricos para EDOs L Representação em Espaço de Estados

## Equações Diferenciais de Ordem Superior

$$
\dot{x}_1 = x_2
$$
  

$$
\dot{x}_2 = -\frac{g}{l} \text{sen} x_1
$$

Definindo

$$
x = \left[\begin{array}{c} x_1 \\ x_2 \end{array}\right] \text{ e } f(x) = \left[\begin{array}{c} x_2 \\ -\frac{g}{f} \text{sen} x_1 \end{array}\right],
$$

obtemos a EDO de primeira ordem

$$
\dot{x}=f(x)
$$

K ロ > K @ > K 할 > K 할 > 1 할 > 9 Q Q\*

Métodos Numéricos para EDOs  $\Box$ Representação em Espaço de Estados

#### Representação em Espaço de Estados

$$
\begin{aligned}\n\dot{x} &= f(x) \\
x &= \begin{bmatrix} x_1 \\ x_2 \end{bmatrix} \text{ e } f(x) = \begin{bmatrix} x_2 \\ -\frac{g}{f} \text{sen} x_1 \end{bmatrix}\n\end{aligned}
$$

■ Dizemos que a forma acima é uma representação em espaço de estados para a EDO do pêndulo.

**KORK EXTERNE PROVIDE** 

**Dizemos que**  $x_1$ **, o ângulo do pêndulo, e**  $x_2$ **, a velocidade** angular do pêndulo, são os estados do sistema dinâmico.

Métodos Numéricos para EDOs **∟Representação em Espaço de Estados** 

#### Representação em Espaço de Estados

$$
\begin{aligned}\n\dot{x} &= f(x) \\
x &= \begin{bmatrix} x_1 \\ x_2 \end{bmatrix} \text{ e } f(x) = \begin{bmatrix} x_2 \\ -\frac{g}{f} \text{sen} x_1 \end{bmatrix}\n\end{aligned}
$$

- Dizemos que a forma acima é uma representação em espaço de estados para a EDO do pêndulo.
- **Dizemos que**  $x_1$ **, o ângulo do pêndulo, e**  $x_2$ **, a velocidade** angular do pêndulo, são os estados do sistema dinâmico.
- Praticamente todo sistema dinâmico possui uma representação em espaço de estados (que não é única).

Métodos Numéricos para EDOs L Representação em Espaço de Estados

## Exercício

Obter a representação em espaço de estados para o sistema massa-mola-amortecedor.

K ロ > K @ > K 할 > K 할 > 1 할 > 9 Q Q\*

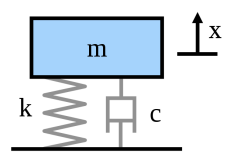

$$
F = m\ddot{x} = -c\dot{x} - kx
$$

Métodos Numéricos para EDOs L Representação em Espaço de Estados

## Exercício

Obter a representação em espaço de estados para o sistema massa-mola-amortecedor.

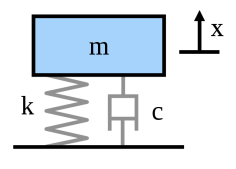

$$
x_1 = x, x_2 = \dot{x}
$$

$$
\frac{d}{dt} \begin{bmatrix} x_1 \\ x_2 \end{bmatrix} = \begin{bmatrix} x_2 \\ -kx_1/m - cx_2/m \end{bmatrix}
$$

K ロ > K @ > K 할 > K 할 > 1 할 > 9 Q Q\*

$$
F = m\ddot{x} = -c\dot{x} - kx
$$

Métodos Numéricos para EDOs Representação em Espaço de Estados

# **Exercício**

Obter a representação em espaço de estados para a EDO que descreve o circuito RLC abaixo.

 $\mathbf{C} = \mathbf{A} \oplus \mathbf{B} + \mathbf{A} \oplus \mathbf{B} + \mathbf{A} \oplus \mathbf{B} + \mathbf{A} \oplus \mathbf{B} + \mathbf{A} \oplus \mathbf{B} + \mathbf{A} \oplus \mathbf{B} + \mathbf{A} \oplus \mathbf{B} + \mathbf{A} \oplus \mathbf{B} + \mathbf{A} \oplus \mathbf{B} + \mathbf{A} \oplus \mathbf{B} + \mathbf{A} \oplus \mathbf{B} + \mathbf{A} \oplus \mathbf{B} + \mathbf{A} \oplus \mathbf{B} + \mathbf{A$ 

 $QQQ$ 

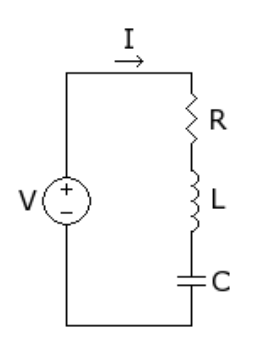

Métodos Numéricos para EDOs Representação em Espaço de Estados

# **Exercício**

Obter a representação em espaço de estados para a EDO que descreve o circuito RLC abaixo.

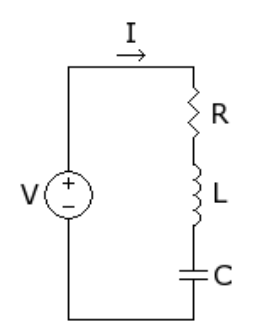

$$
V = RI + LI + V_C
$$

$$
I = C\dot{V}_C
$$

 $\mathbf{C} = \mathbf{A} \oplus \mathbf{B} + \mathbf{A} \oplus \mathbf{B} + \mathbf{A} \oplus \mathbf{B} + \mathbf{A} \oplus \mathbf{B} + \mathbf{A} \oplus \mathbf{B} + \mathbf{A} \oplus \mathbf{B} + \mathbf{A} \oplus \mathbf{B} + \mathbf{A} \oplus \mathbf{B} + \mathbf{A} \oplus \mathbf{B} + \mathbf{A} \oplus \mathbf{B} + \mathbf{A} \oplus \mathbf{B} + \mathbf{A} \oplus \mathbf{B} + \mathbf{A} \oplus \mathbf{B} + \mathbf{A$ 

 $QQQ$ 

Métodos Numéricos para EDOs Representação em Espaço de Estados

# **Exercício**

Obter a representação em espaço de estados para a EDO que descreve o circuito RLC abaixo.

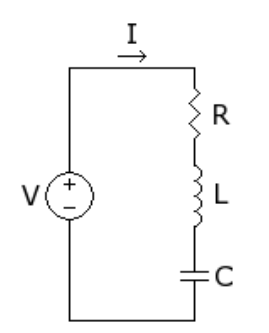

$$
V = RI + LI + V_C
$$

$$
I = C\dot{V}_C
$$

$$
\frac{d}{dt}\left[\begin{array}{c}V_C\\I\end{array}\right]=\left[\begin{array}{c}I/C\\(V-VC-RI)/L\end{array}\right]
$$

 $\mathbf{C} = \mathbf{A} \oplus \mathbf{B} + \mathbf{A} \oplus \mathbf{B} + \mathbf{A} \oplus \mathbf{B} + \mathbf{A} \oplus \mathbf{B} + \mathbf{A} \oplus \mathbf{B} + \mathbf{A} \oplus \mathbf{B} + \mathbf{A} \oplus \mathbf{B} + \mathbf{A} \oplus \mathbf{B} + \mathbf{A} \oplus \mathbf{B} + \mathbf{A} \oplus \mathbf{B} + \mathbf{A} \oplus \mathbf{B} + \mathbf{A} \oplus \mathbf{B} + \mathbf{A} \oplus \mathbf{B} + \mathbf{A$ 

 $QQQ$ 

Métodos Numéricos para EDOs  $L$ Representação em Espaço de Estados

## **Exercício**

Obter a representação em espaço de estados para a EDO que descreve o circuito RLC abaixo.

<span id="page-33-0"></span>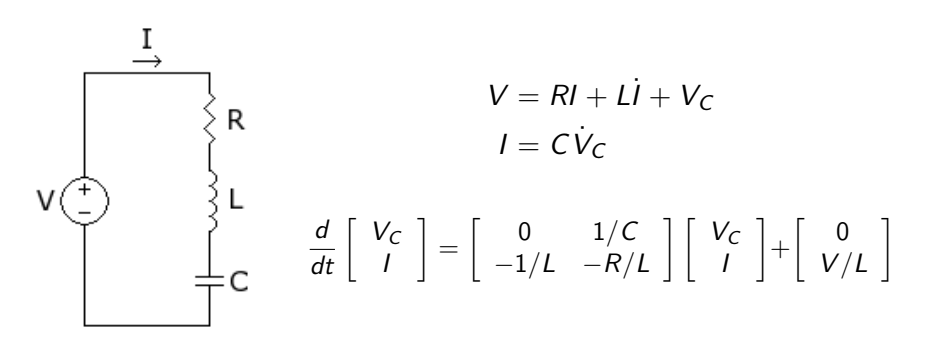

**KORK SERVER SHOP** 

Considere o problema de resolver numericamente a equação

$$
\dot{x} = \lambda x, \ \lambda \in \mathbb{C}.
$$

Sabemos que a solução exata é dada por

$$
x(t)=x_0e^{\lambda t}
$$

K ロ > K @ > K 할 > K 할 > 1 할 > 9 Q Q\*

<span id="page-34-0"></span>e que  $x(t) \to 0$  quando  $t \to \infty$  se Re $\{\lambda\} < 0$ .

$$
\dot{x} = \lambda x, \ \lambda \in \mathbb{C}.
$$

Usando o método de Euler, obtemos a seguinte iteração

$$
x_{k+1} = x_k + h\lambda x_k = (1 + \lambda h)x_k,
$$

o que leva a

$$
x_k=(1+\lambda h)^k x_0.
$$

K ロ ▶ K @ ▶ K 할 ▶ K 할 ▶ ... 할 ... 900

Temos que  $x_k \to 0$  quando  $k \to \infty$  se  $|1 + \lambda h| < 1$ .

- Dizemos que a integração numérica de  $x(t)$  é estável se  $x(t) \rightarrow 0$ implica  $x_k \to 0$ .
- Uma consequência prática da propriedade de estabilidade é que o efeito de erros numéricos diminui à medida que o tempo passa.

**KOD KARD KED KED E VOOR** 

- Dizemos que a integração numérica de  $x(t)$  é estável se  $x(t) \rightarrow 0$ implica  $x_k \to 0$ .
- Uma consequência prática da propriedade de estabilidade é que o efeito de erros numéricos diminui à medida que o tempo passa.
- $\blacksquare$  Definimos a região de estabilidade como o conjunto de valores  $\lambda$ para os quais a integração é estável.
- No caso do método de Euler, a região de estabilidade é dada por

 $\{\lambda: |1+\lambda h|<1\}$ 

**KORK EXTERNE PROVIDE** 

<span id="page-37-0"></span>que é caracterizada pelo interior do círculo de centro  $-1/h$  e raio  $1/h$ .

#### Regiões de Estabilidade which means the stability region is the exterior of the exterior of the disk of radius 1 centred at 1 in the complex of  $\alpha$

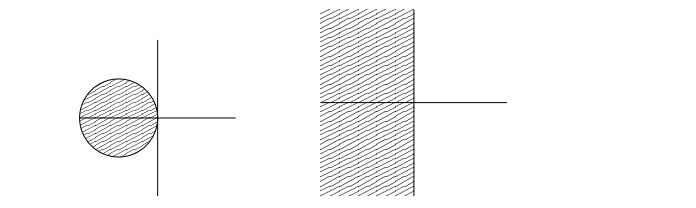

 $\mathcal{L}(\mathcal{L}) = \mathcal{L}(\mathcal{L})$ 

<sup>−</sup><sup>1</sup>.

(a) Região de estabili- (b) Região de estabilidade para método de Eu- dade para método do<br>. For the fourth-order Runge-Kutta method (8.4), the stability function is found to be: ler trapézio

- fazer *h* mui ito pe Para  $|\lambda|$  grande, temos que fazer h muito pequeno para manter a estabilidade do método de Euler. <sup>24</sup>µ<sup>4</sup>.
- <span id="page-38-0"></span> $\epsilon$  and the exact flow map  $\epsilon$  for distribution  $\epsilon$  for distribution  $\epsilon$  or dx. To graph  $\epsilon$  is the  $\epsilon$  of  $\epsilon$  of  $\epsilon$  of  $\epsilon$  of  $\epsilon$  of  $\epsilon$  of  $\epsilon$  of  $\epsilon$  of  $\epsilon$  of  $\epsilon$  of  $\epsilon$  of  $\epsilon$  of  $\epsilon$  of  $\epsilon$  of  $\epsilon$ Por outro lado, o método do trapézio é sempre estável.

#### **Regiões de Estabilidade** which means the stability region is the exterior of the exterior of the disk of radius 1 centred at 1 in the complex of  $\alpha$

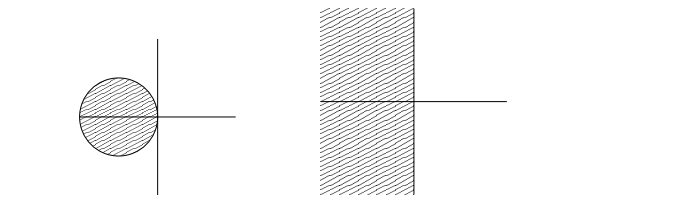

 $\mathcal{L}(\mathcal{L}) = \mathcal{L}(\mathcal{L})$ 

<sup>−</sup><sup>1</sup>.

 $QQQ$ 

(c) Região de estabili- (d) Região de estabilidade para método de Eu- dade para método do<br>. For the fourth-order Runge-Kutta method (8.4), the stability function is found to be: ler trapézio

- fazer *h* mui ito pe Para  $|\lambda|$  grande, temos que fazer h muito pequeno para manter a estabilidade do método de Euler. <sup>24</sup>µ<sup>4</sup>.
- $\epsilon$  and the exact flow map  $\epsilon$  for distribution  $\epsilon$  for distribution  $\epsilon$  or dx. To graph  $\epsilon$  is the  $\epsilon$  of  $\epsilon$  of  $\epsilon$  of  $\epsilon$  of  $\epsilon$  of  $\epsilon$  of  $\epsilon$  of  $\epsilon$  of  $\epsilon$  of  $\epsilon$  of  $\epsilon$  of  $\epsilon$  of  $\epsilon$  of  $\epsilon$  of  $\epsilon$ Por outro lado, o método do trapézio é sempre estável.

<span id="page-39-0"></span> $\frac{1}{2}$  métodos implícitos aprosentam rogião do estabilidade  $R$ ( $\Box$ )  $R$   $\oplus$   $R$   $\oplus$   $R$   $\oplus$   $R$   $\oplus$   $R$   $\oplus$   $R$ Em geral, métodos implícitos apresentam região de estabilidade muitomaior que métodos explícitos. [T](#page-39-0)[h](#page-40-0)[at](#page-33-0) [m](#page-43-0)[ea](#page-44-0)[n](#page-33-0)[s](#page-34-0) a such a such a such a such a such a such a such a such a such a

#### Regiões de Estabilidade which means the stability region is the exterior of the exterior of the disk of radius 1 centred at 1 in the complex of  $\alpha$

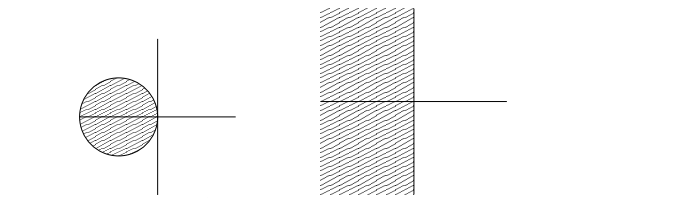

<sup>R</sup>ˆ(µ) = <sup>|</sup><sup>1</sup> <sup>−</sup> <sup>µ</sup><sup>|</sup>

−<br>−1.<br>−1.

(e) Região de estabili- (f) Região de estabili-Figure 10.3: Stability Regions: (a) Euler's method, (b) trapezoidal rule, (c) implicit Euler dade para m´etodo de Eu-Figure 10.3: Stability Regions: (a) Euler's method, (b) trapezoidal rule, (c) implicit Euler dade para m´etodo do For the fourth-order Runge-Kutta method (8.4), the stability function is found to be: ler trapézio

Se tivermos um processador muito rápido, qual o problema de fazer<br>h muito pequeno?  $h$  muito pequeno? with the Taylor Series expansion of expansion of expansion of expansion of expansion of expansion of expansion of expansion of expansion of expansion of expansion of expansion of exponents of exponents fourth order; the latter gives the latter gives the exact flow map for dx/dt  $\alpha$ 

<span id="page-40-0"></span> $\langle \vert \Box \vert \rangle$  $\langle \vert \Box \vert \rangle$  $\langle \vert \Box \vert \rangle$  $\langle \vert \Box \vert \rangle$  $\langle \vert \Box \vert \rangle$  i[s](#page-34-0)  $\langle \Box \vert \rangle$  is  $\langle \Box \vert \rangle$  is  $\langle \Box \vert \rangle$  is on the un[it c](#page-39-0)i[rcl](#page-41-0)[e.](#page-39-0) [T](#page-41-0)[h](#page-42-0)[at](#page-33-0)  $\langle \Box \vert \rangle$ 

#### Regiões de Estabilidade which means the stability region is the exterior of the exterior of the disk of radius 1 centred at 1 in the complex of  $\alpha$

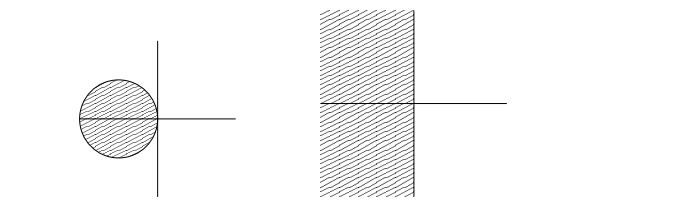

<sup>R</sup>ˆ(µ) = <sup>|</sup><sup>1</sup> <sup>−</sup> <sup>µ</sup><sup>|</sup>

<sup>−</sup><sup>1</sup>.

(g) Região de estabili- (h) Região de estabili-Figure 10.3: Stability Regions: (a) Euler's method, (b) trapezoidal rule, (c) implicit Euler dade para m´etodo de Eu-Figure 10.3: Stability Regions: (a) Euler's method, (b) trapezoidal rule, (c) implicit Euler dade para m´etodo do For the fourth-order Runge-Kutta method (8.4), the stability function is found to be: ler trapézio

- Se tivermos um processador muito rápido, qual o problema de fazer<br>h muito pequeno?  $h$  muito pequeno? with the Taylor Series expansion of expansion of expansion of expansion of expansion of expansion of expansion of expansion of expansion of expansion of expansion of expansion of exponents of exponents fourth order; the latter gives the latter gives the exact flow map for dx/dt  $\alpha$
- maiores erros de arredondamento; is the set of all µ such that R(µ) is on the unit circle. That means  $\frac{1}{\sigma}$  fourth order gives the exact flow map for dx we could use the exact flow  $\frac{1}{\sigma}$
- <span id="page-41-0"></span>mais erros de arredondamento são acumulados.<br>mais erros de arredondamento são acumulados.  $\mathbf{I} \in \mathbb{R}^{n}$  $\mathbf{I} \in \mathbb{R}^{n}$  $\mathbf{I} \in \mathbb{R}^{n}$  $\mathbf{I} \in \mathbb{R}^{n}$  $\mathbf{I} \in \mathbb{R}^{n}$  $\mathbf{I} \in \mathbb{R}^{n}$  $\mathbf{I} \in \mathbb{R}^{n}$  is th[at](#page-33-0)  $\mathbb{R}^{n}$  $\mathbb{R}^{n}$  $\mathbb{R}^{n}$  i[s](#page-34-0) one that  $\mathbb{R}^{n}$  is one that  $\mathbb{R}^{n}$

**Estabilidade**<br>Estabilidade

#### **Regiões de Estabilidade**<br>Figure 10.4 shows stability regions for some Runge-Kutta methods up to order 4. The shading-Kutta methods up to in the figure indicates the stability region. In the stability region in the stability region.

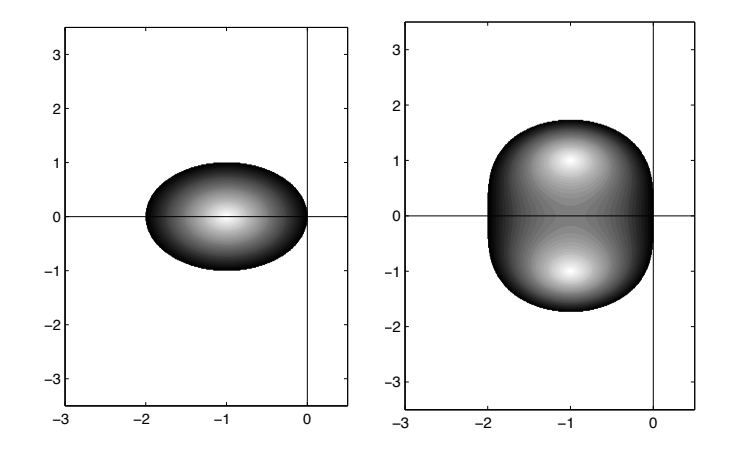

<span id="page-42-0"></span>(i) Região de estabilidade para (j) Região de estabilidade para Runge-Kutta de ordem 1 Runge-Kutta de ordem 2

 $\mathcal{A} \ \Box \ \models \ \mathcal{A} \ \overline{\mathcal{B}} \ \models \ \Box$ 

# Regiões de Estabilidade

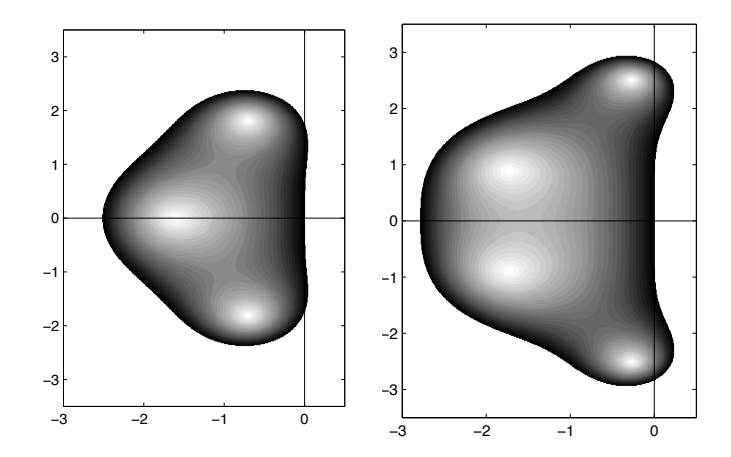

<span id="page-43-0"></span>(k) Região de estabilidade para (l) Região de estabilidade para Runge-Kutta de ordem 3 Runge-Kutta de ordem 4

# EDOs do Tipo Stiff

Suponha que queiramos resolver a seguinte EDO numericamente:

$$
\frac{d}{dt}\left[\begin{array}{c} x_1 \\ x_2 \end{array}\right] = \left[\begin{array}{cc} -1 & 0 \\ 0 & -1000 \end{array}\right] \left[\begin{array}{c} x_1 \\ x_2 \end{array}\right]
$$

**KOD KARD KED KED E VOOR** 

<span id="page-44-0"></span>A solução exata é dada por  $\mathsf{x}_1(t) = e^{-t}$  e  $\mathsf{x}_2(t) = e^{-1000t}$ .

# EDOs do Tipo Stiff

Se usarmos o método de Euler, a integração será estável se

$$
|1-h|<1\,\,\text{e}\,\,|1-1000\,h|<1.
$$

**KORK EXTERNE PROVIDE** 

- A primeira condição resulta em  $h < 2$ .
- $\blacksquare$  Já a segunda resulta em  $h < 0.002$ .
- **Para ter estabilidade, devemos escolher**  $h < 0.002$ **.**

# EDOs do Tipo Stiff

- Dizemos que uma EDO é stiff se ela apresenta modos com escalas de tempo separadas por diversas ordens de magnitude.
- $\blacksquare$  Para esse tipo de EDO, é mais vantajoso usar métodos de integração implícitos pois
	- regiões de estabilidade são em geral muito maiores que a dos métodos explícitos

**KOD KARD KED KED E VOOR** 

- permitindo maiores passos de integração.
- No Matlab: ode15s, ode23s

#### $L_{\text{Sumário}}$

# Sumário

<span id="page-47-0"></span>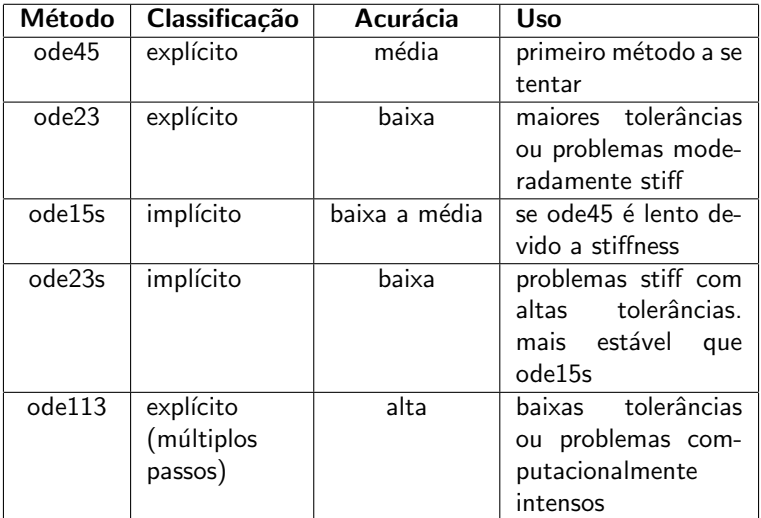